**Stretch** 

air an

٠

**RA**<br>SCUTZCASSIS

üs

## **KENKOBOX**

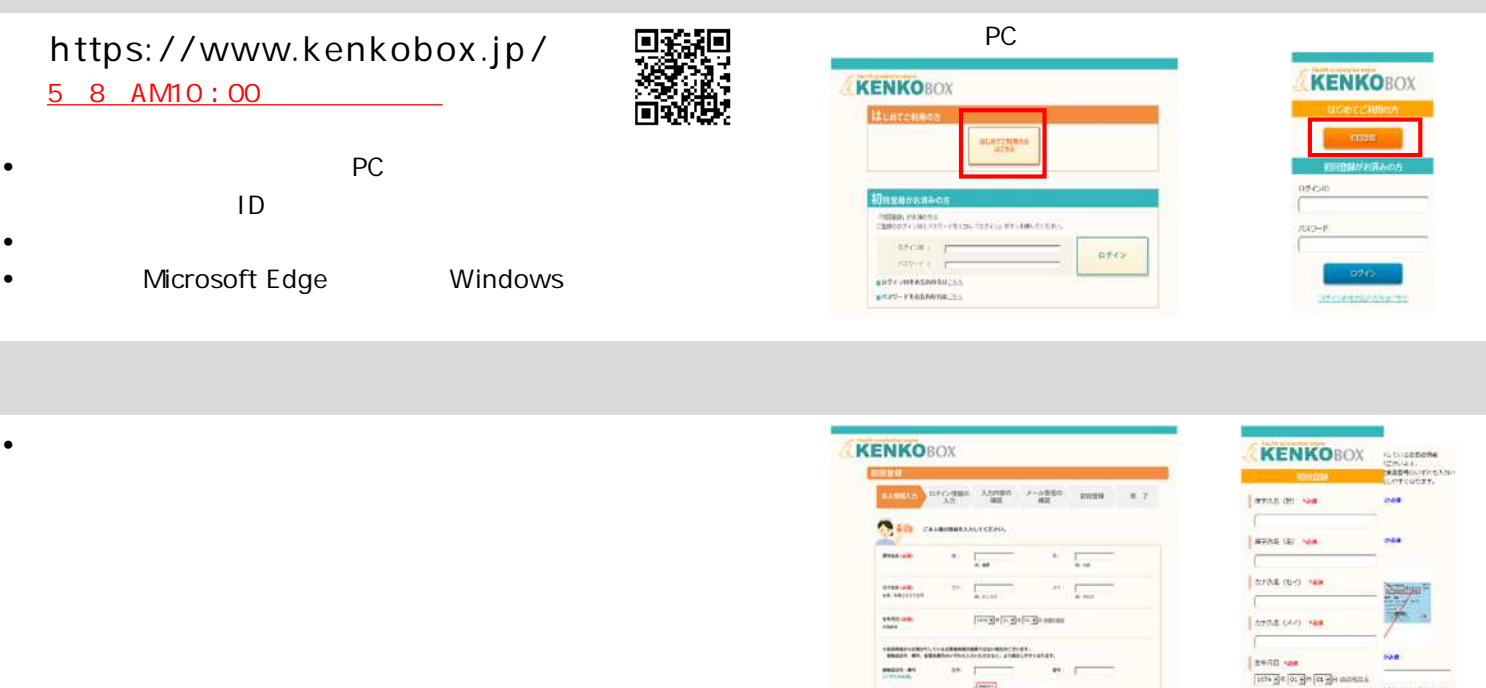

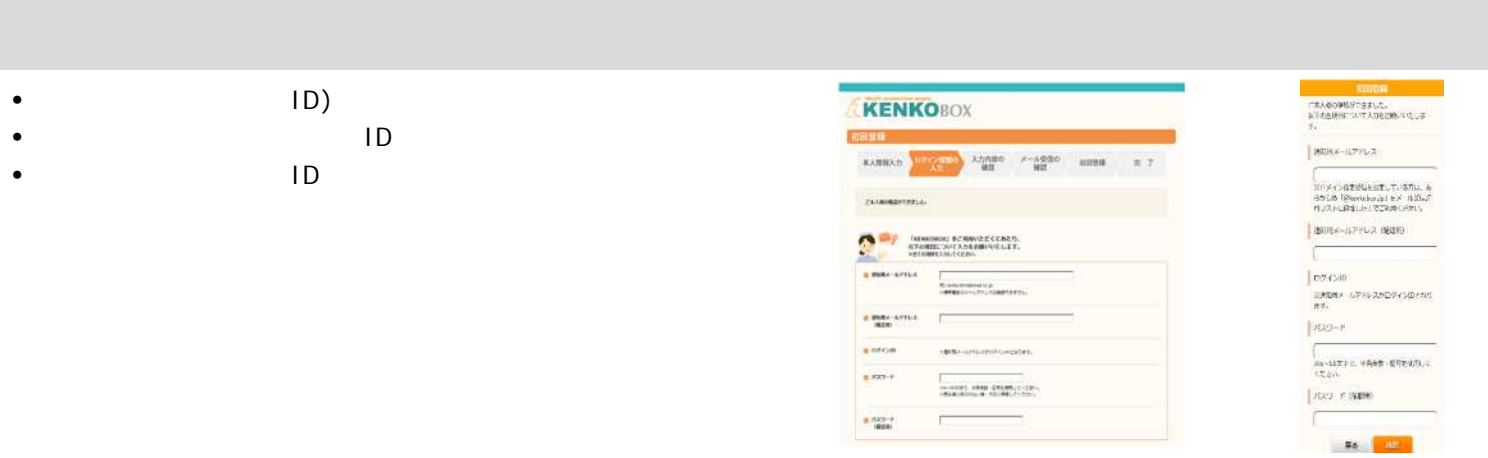

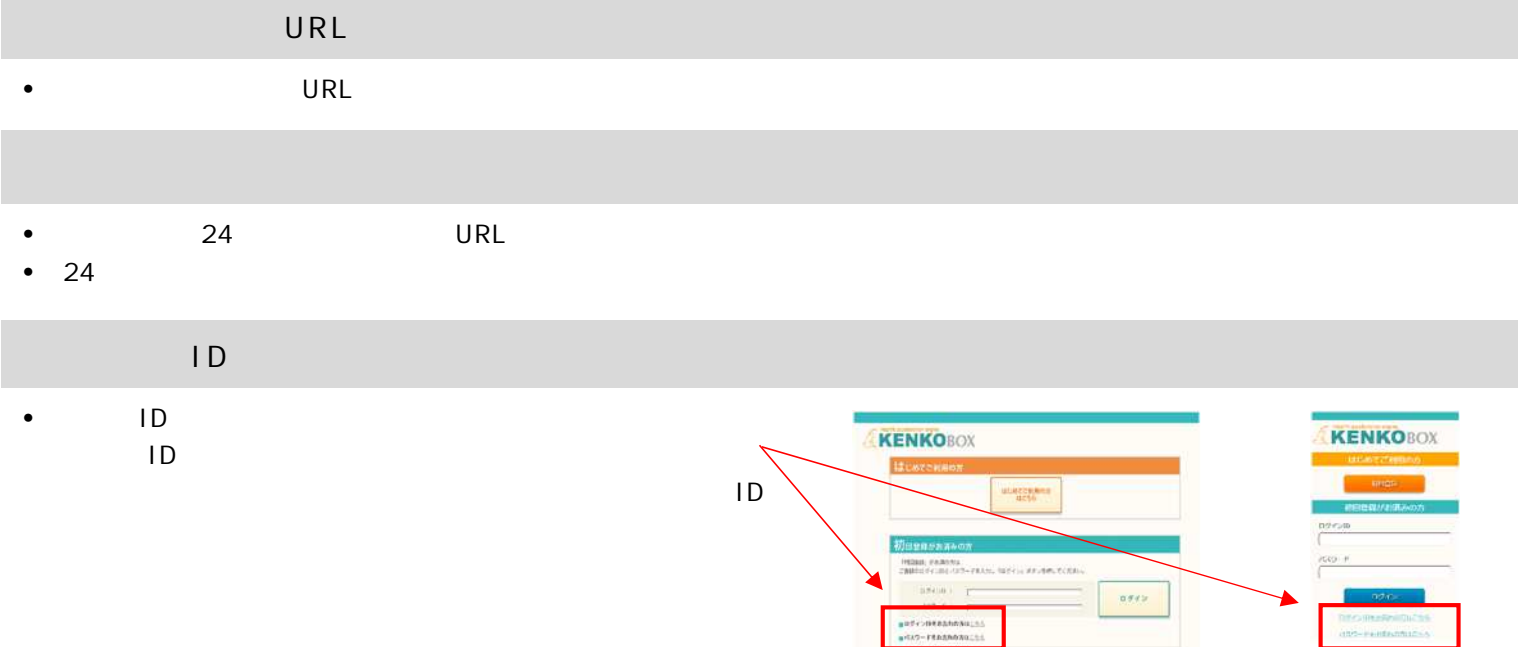

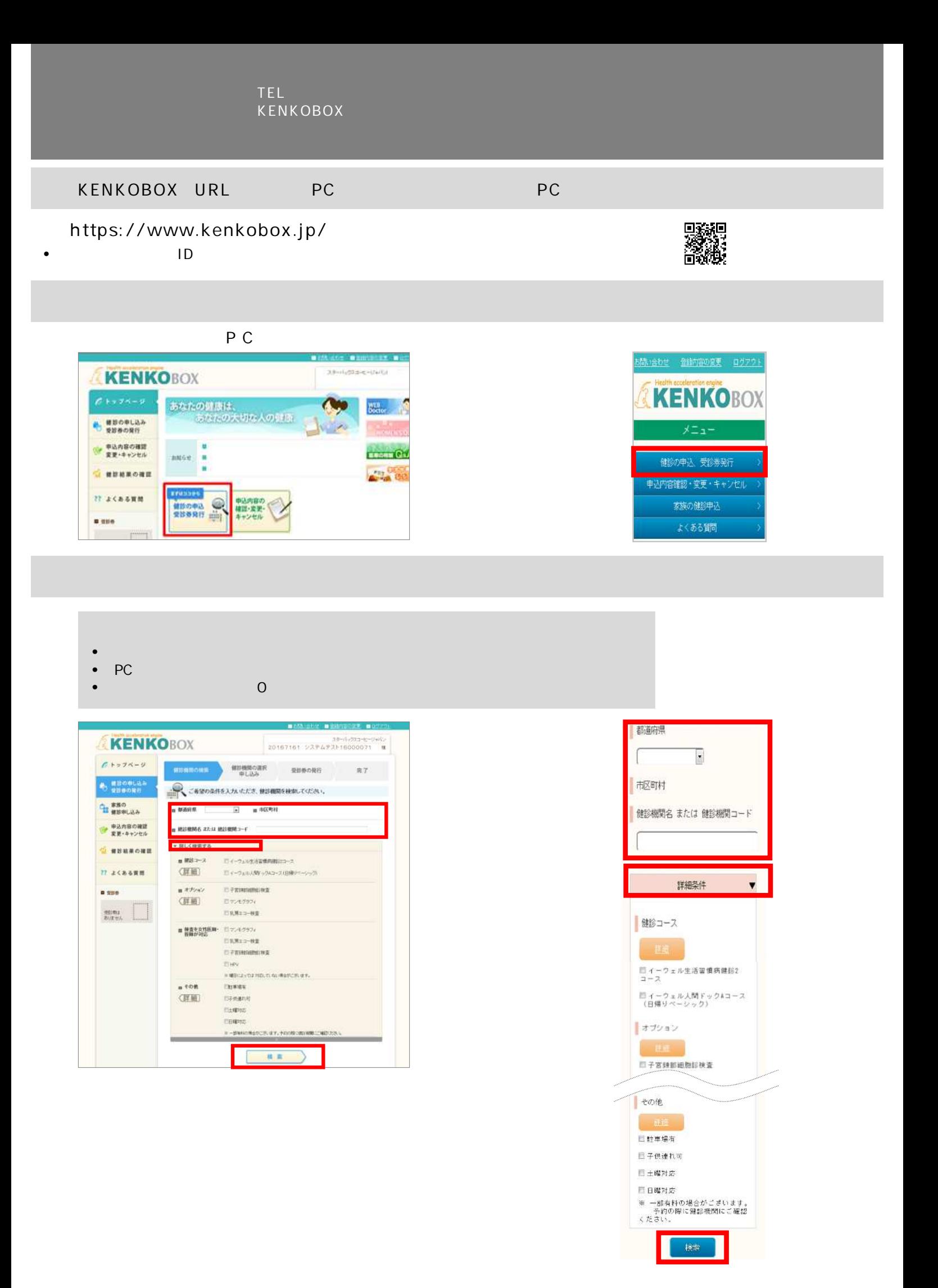

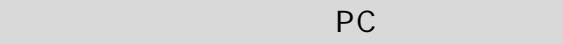

**P C**

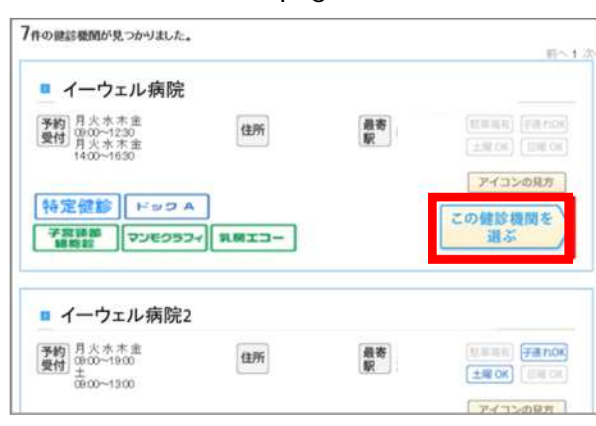

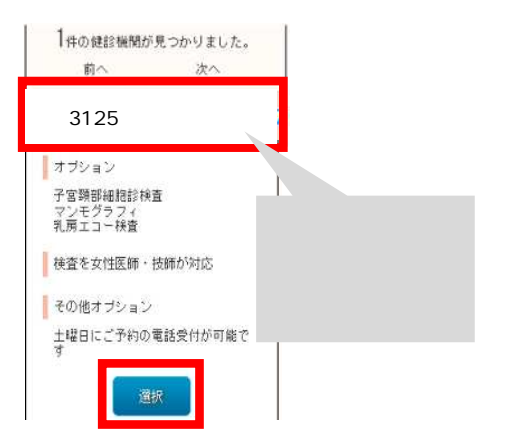

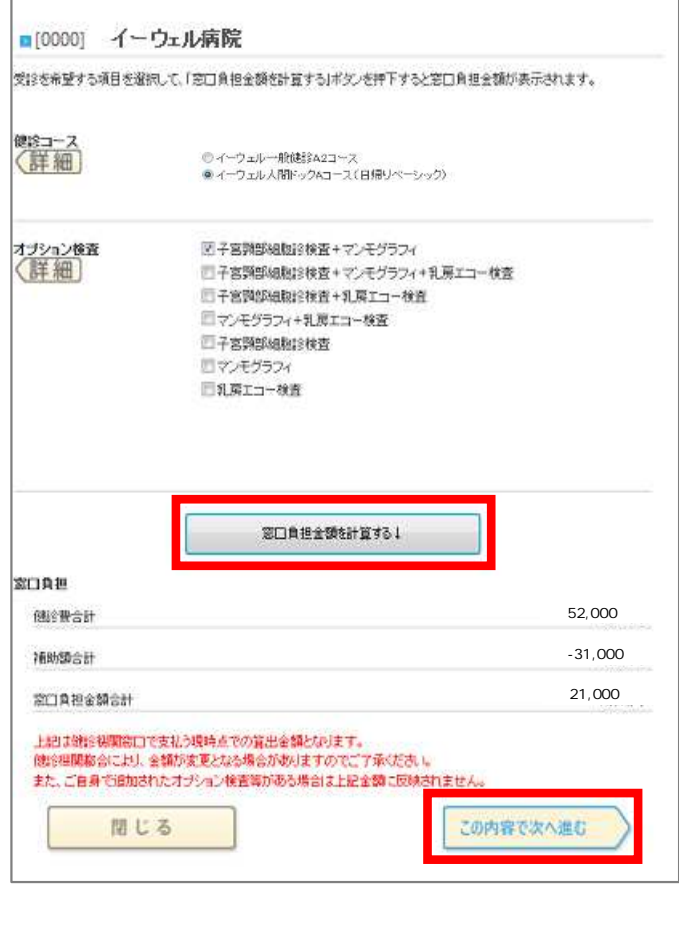

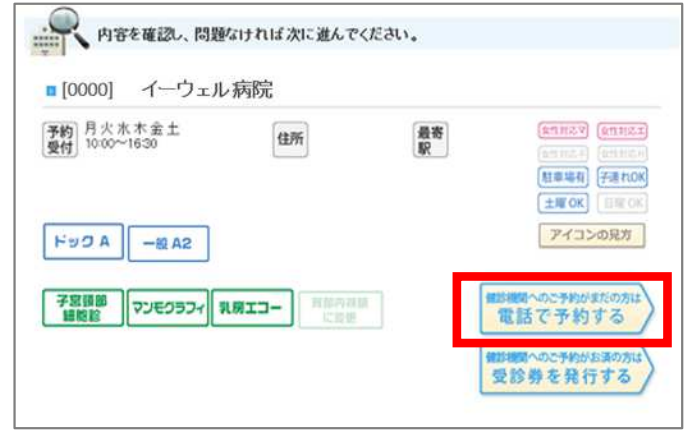

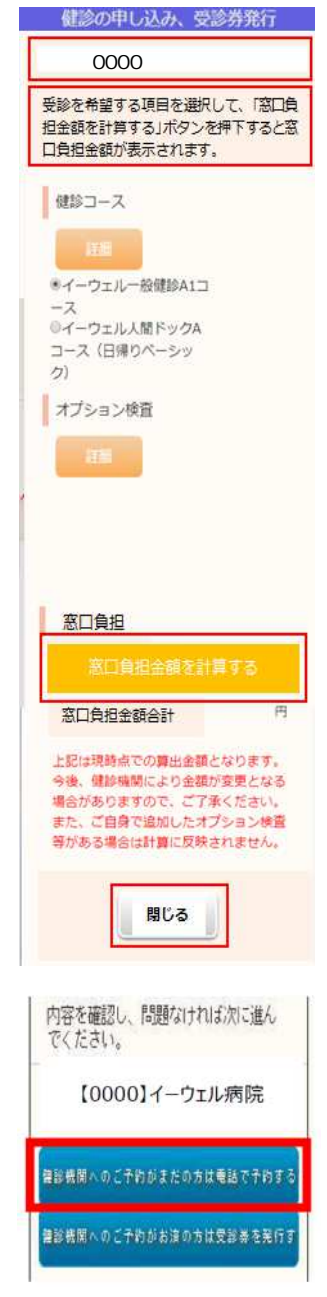

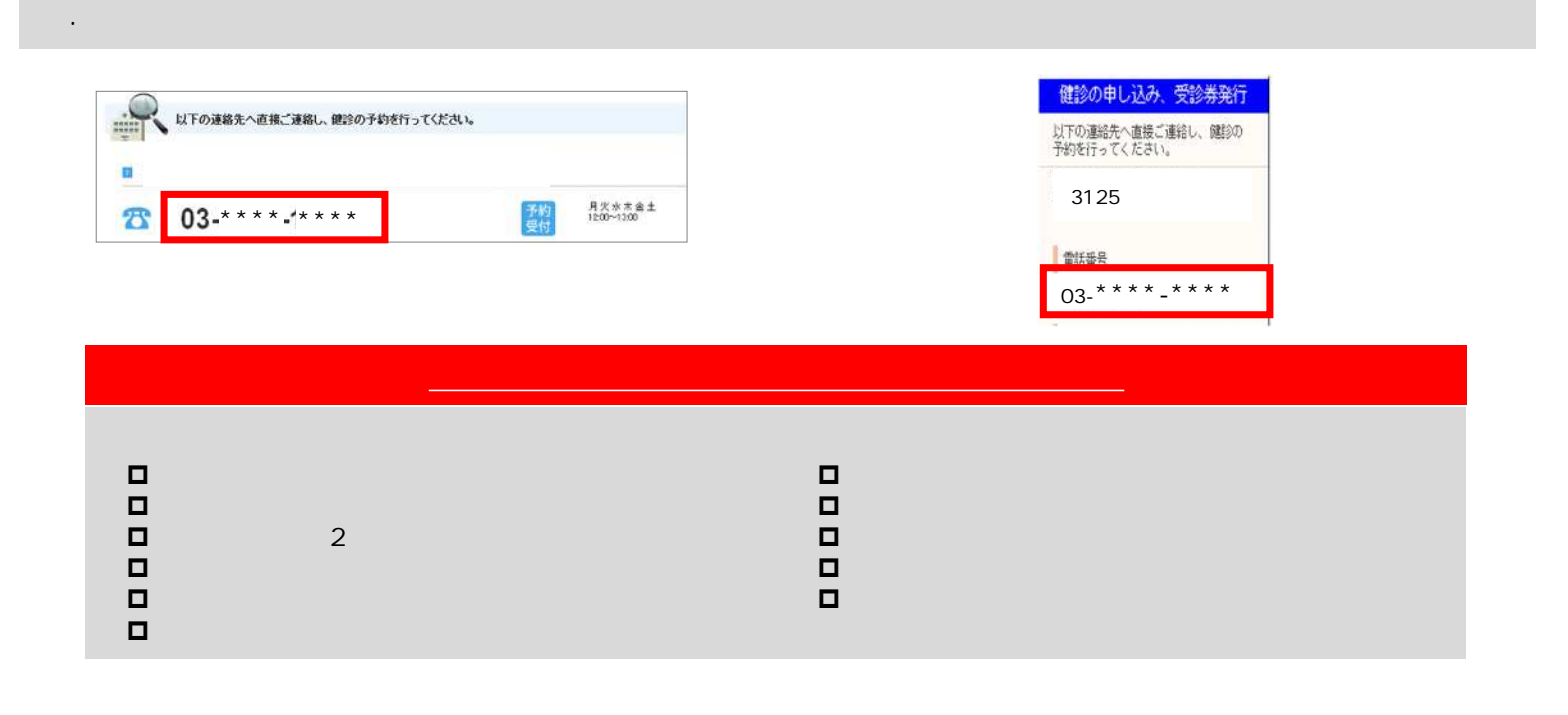

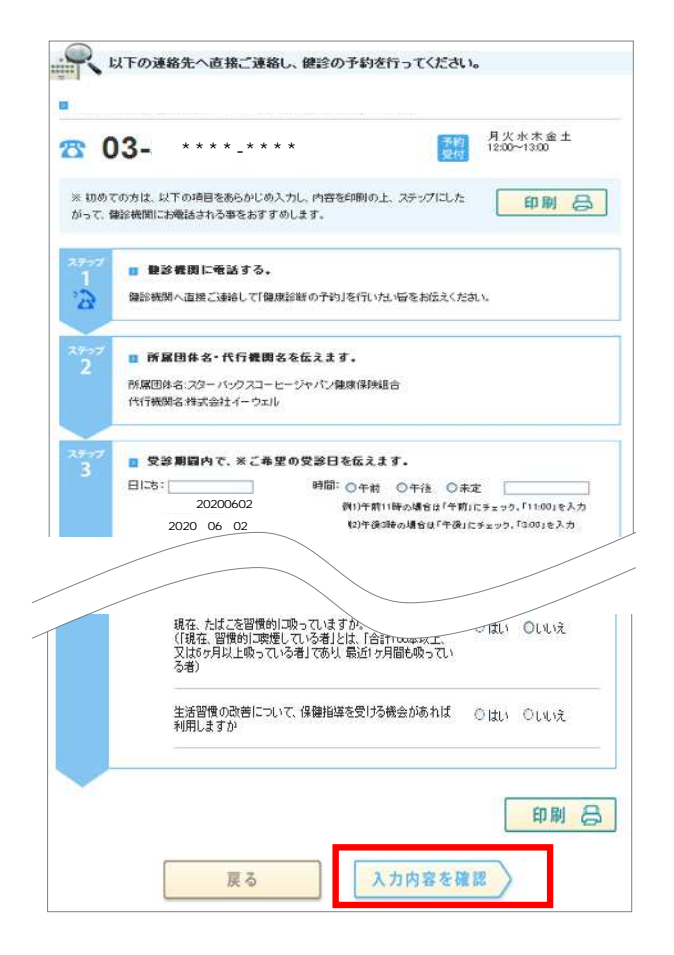

**. 電話予約確定後、3⽇以内 予約内容 ⼊⼒(=受診券発⾏依頼)。PC「⼊⼒内容 確認」 「確認」**

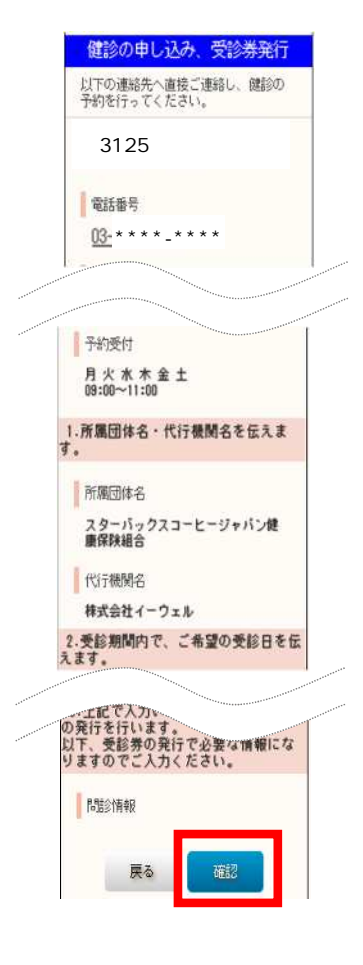

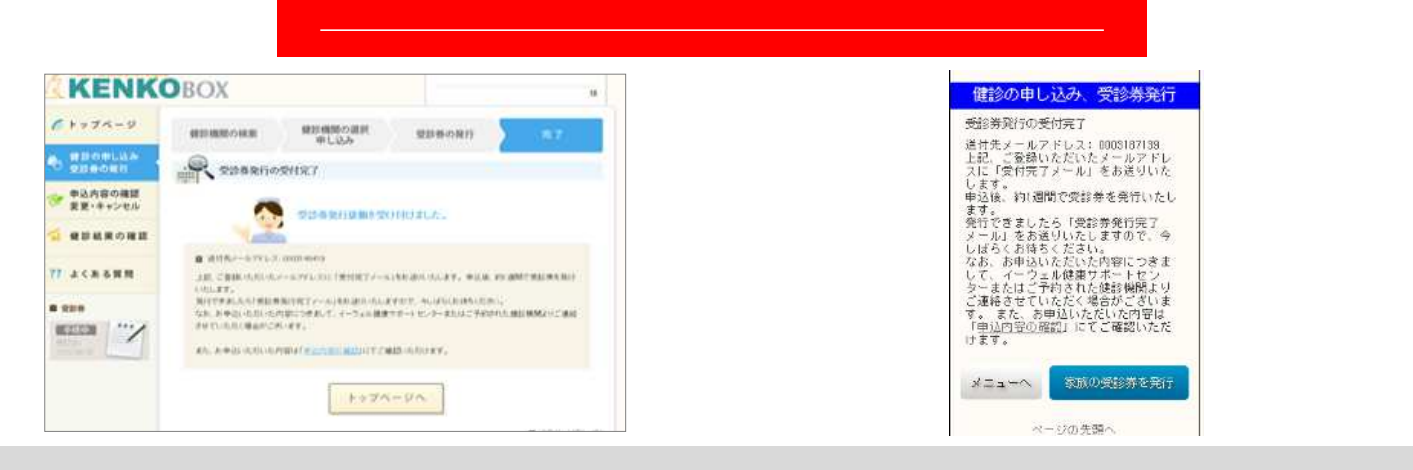

**. ⼊⼒内容 確認 個⼈ 診券 ⾏す**

**1週間以内**

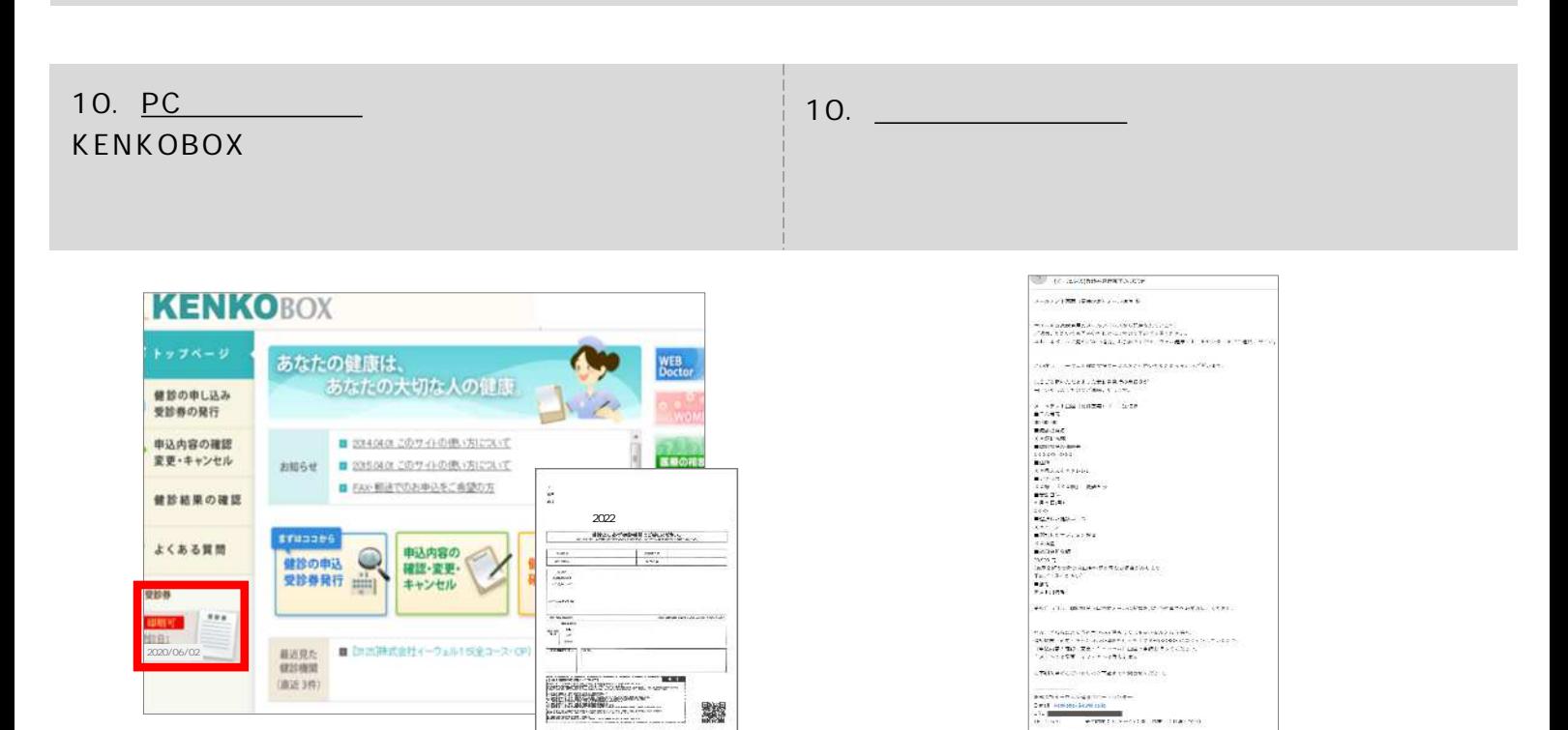

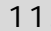

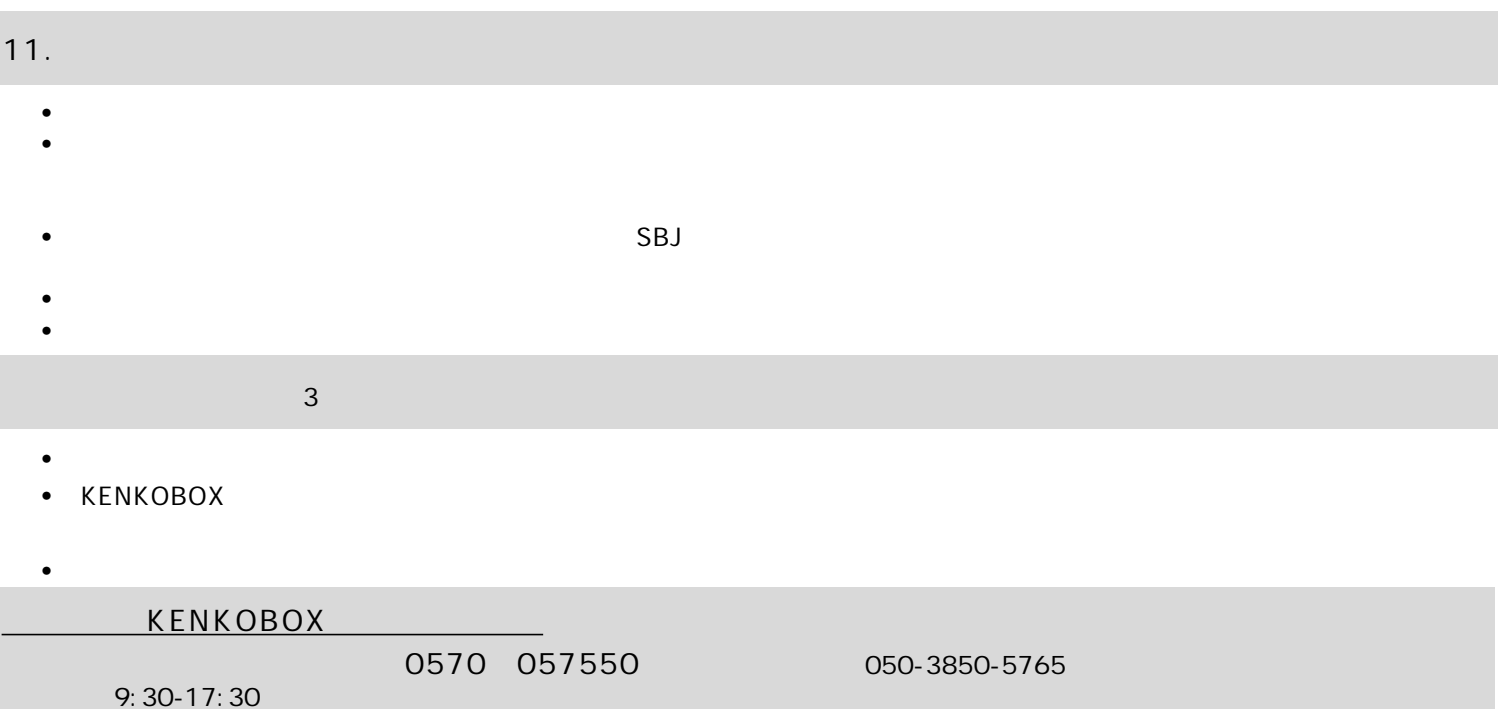

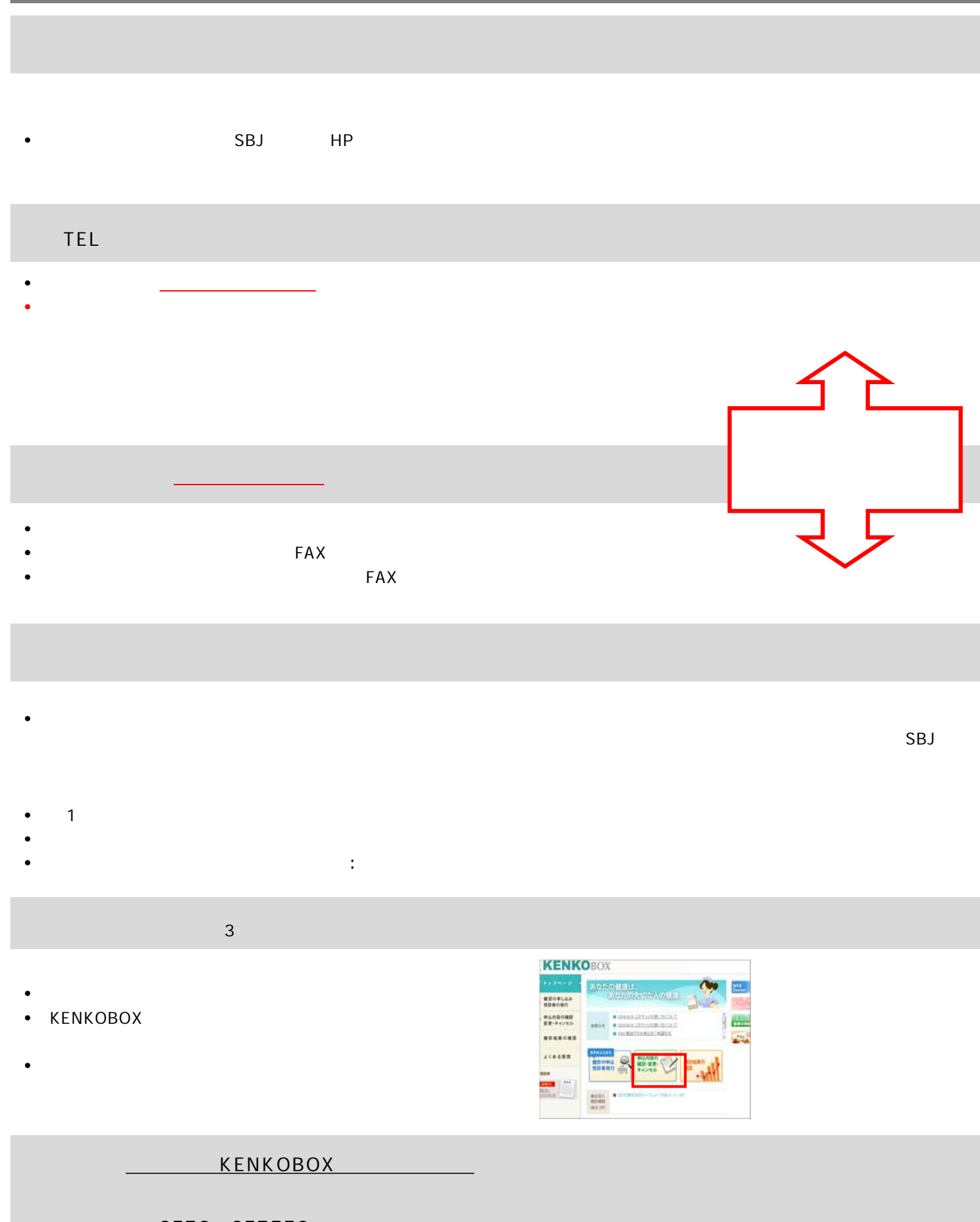

0570 057550 050-3850-5765 9:30-17:30

## FAX送信先 0570-057021 [03-6659-7900]#でお願いただけない場合は

(施設健診専用) 2023年度受診券発行依頼書

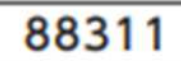

■注意事項 ※お中込の際には案内の[個人情報のお取り扱いについて]に同意の上、お中込ください。 を構外に記入された通信文に対する回答は出来かねます。

※健診機関へ予約されていない場合、受診ができません。<br>- 予約完了後に、以下項目に選れなく犯入の上、FAXまたは郵送で稀イーウェルまでお送りください。

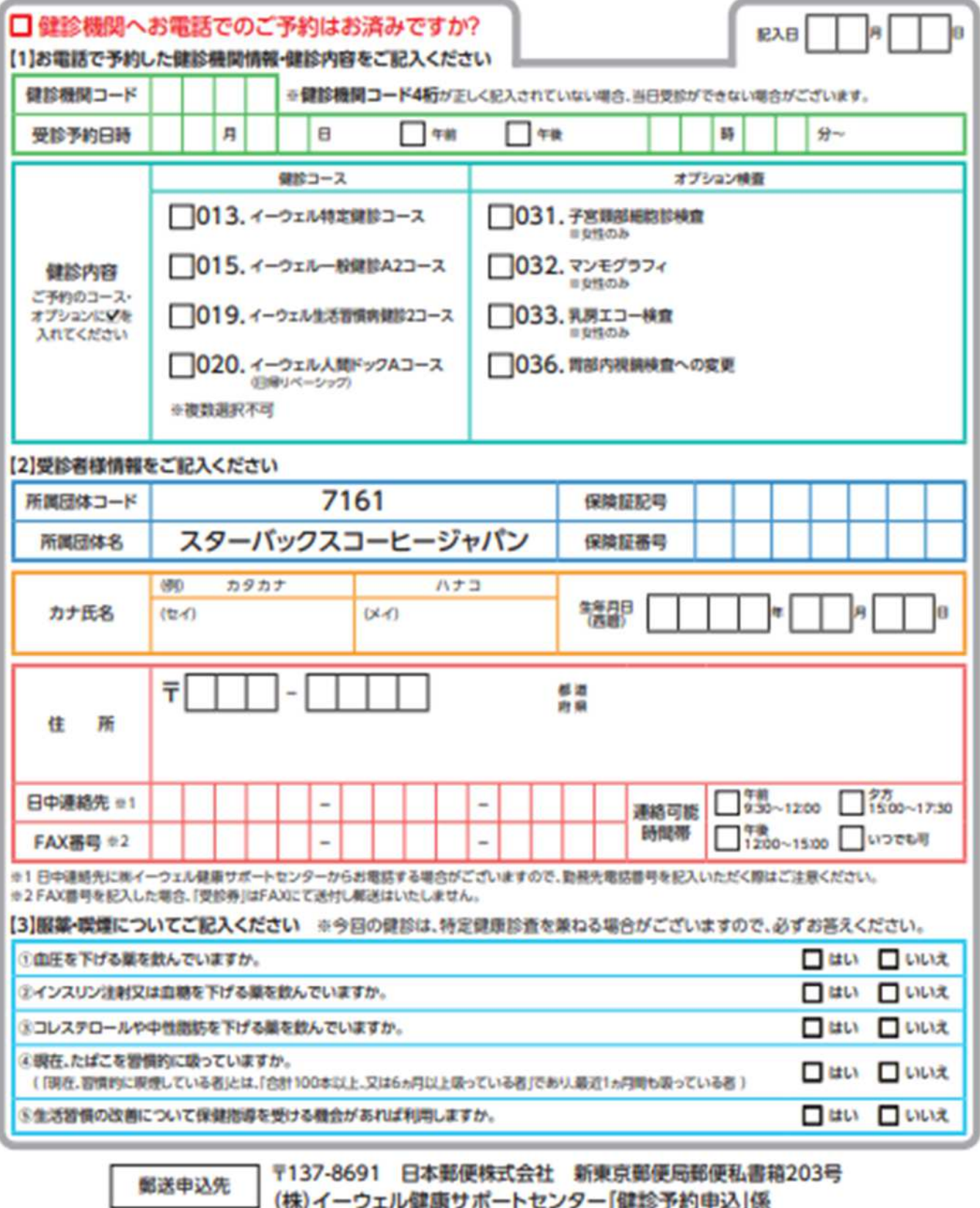

FAXの到着確認は送信後2~3日、郵送の到着確認は投函後10日程度要しますので予めご了承ください。 依頼後、2週間経過しても受診券が到着しない場合は、例イーウェル健康サポートセンター(TEL 0570-057550)へ お問合せください。 ※ゴールデンウィークなどの大型連体につきましては、2週間以上かかる場合がございます。

## 受診券発行依頼書の記入方法 「FAX·郵送の場合】

健診機関との予約成立後、「受診券発行依頼書」の全ての項目を漏れなくご記入ください。

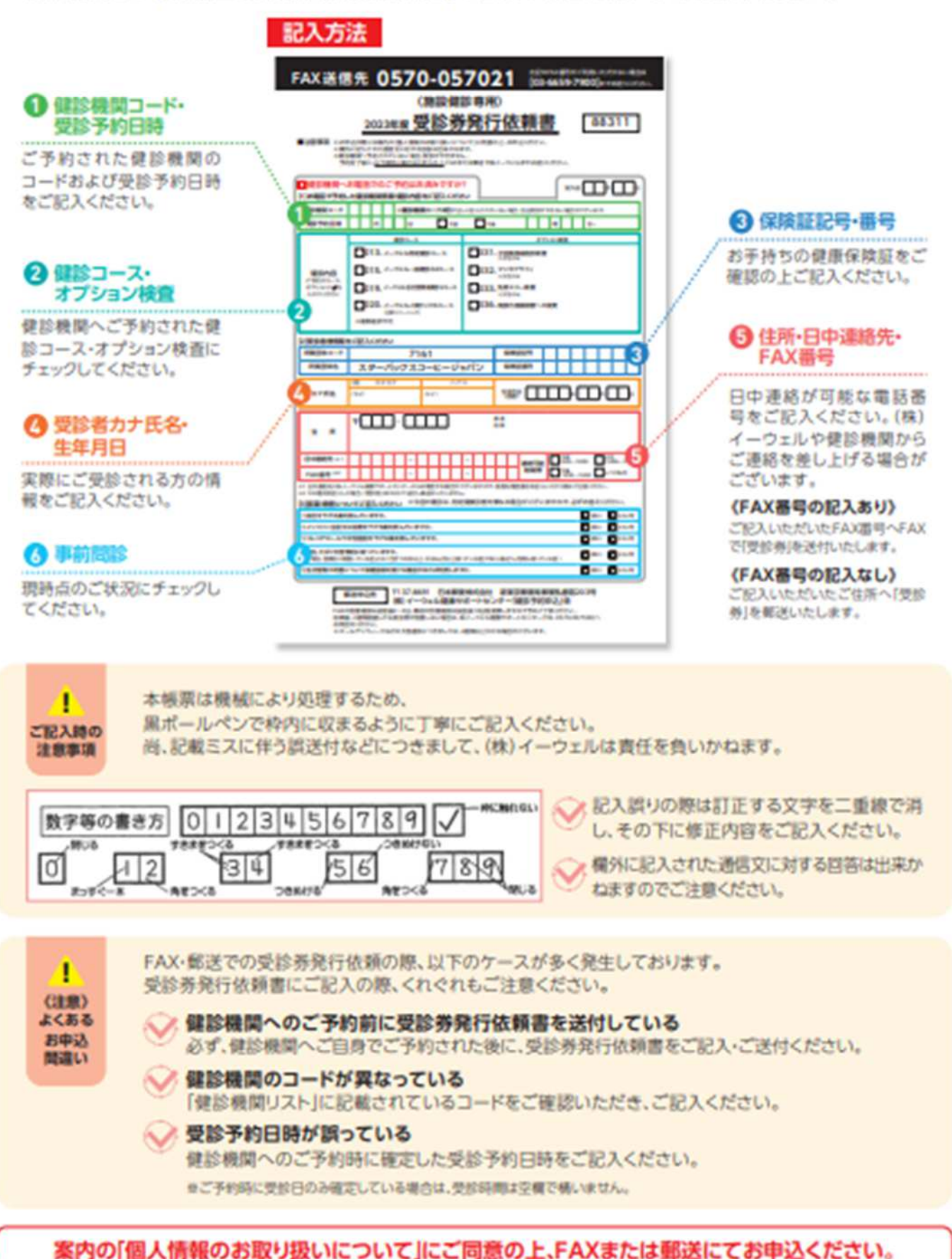